## Arbeitsblatt: Computer sind überall **QG/ITG5**

**1** Vergleiche einen **PC/Laptop** mit einem **Tablet** und überlege dir, welches Gerät sich besser für die folgenden Aufgaben eignet:

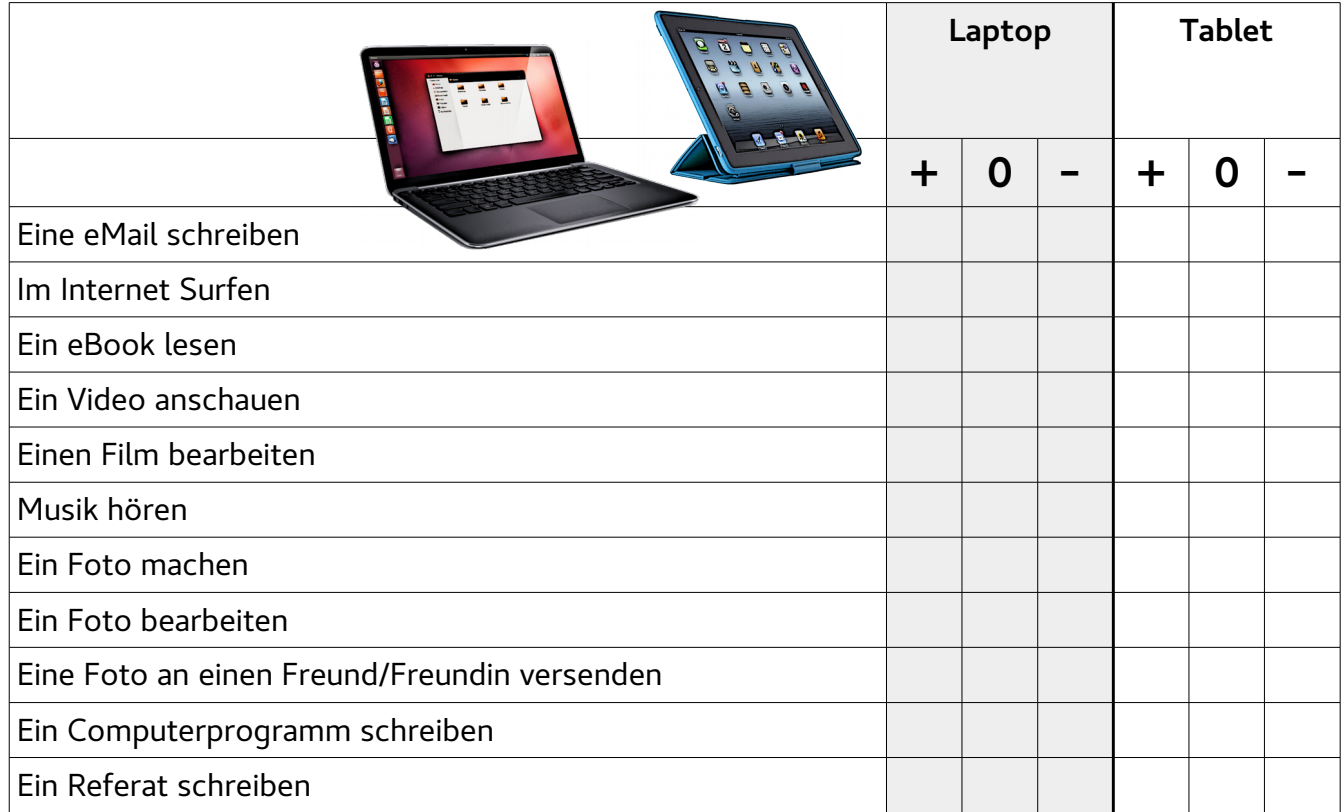

## **2** Verwendest du Computer? Welche Computer verwendest du wofür? (Denke daran – Computer sind überall!)

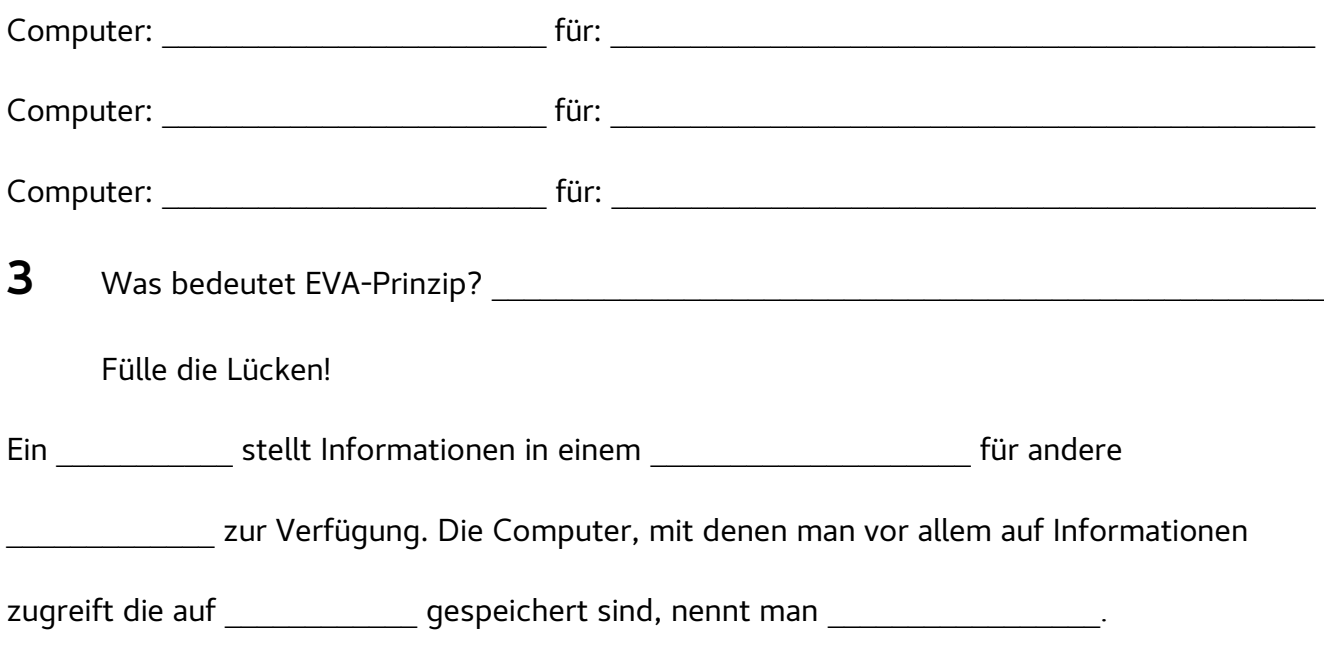

**4** Entscheide, ob die folgenden Geräte zur Eingabe, Verarbeitung oder Ausgabe von Informationen dienen.

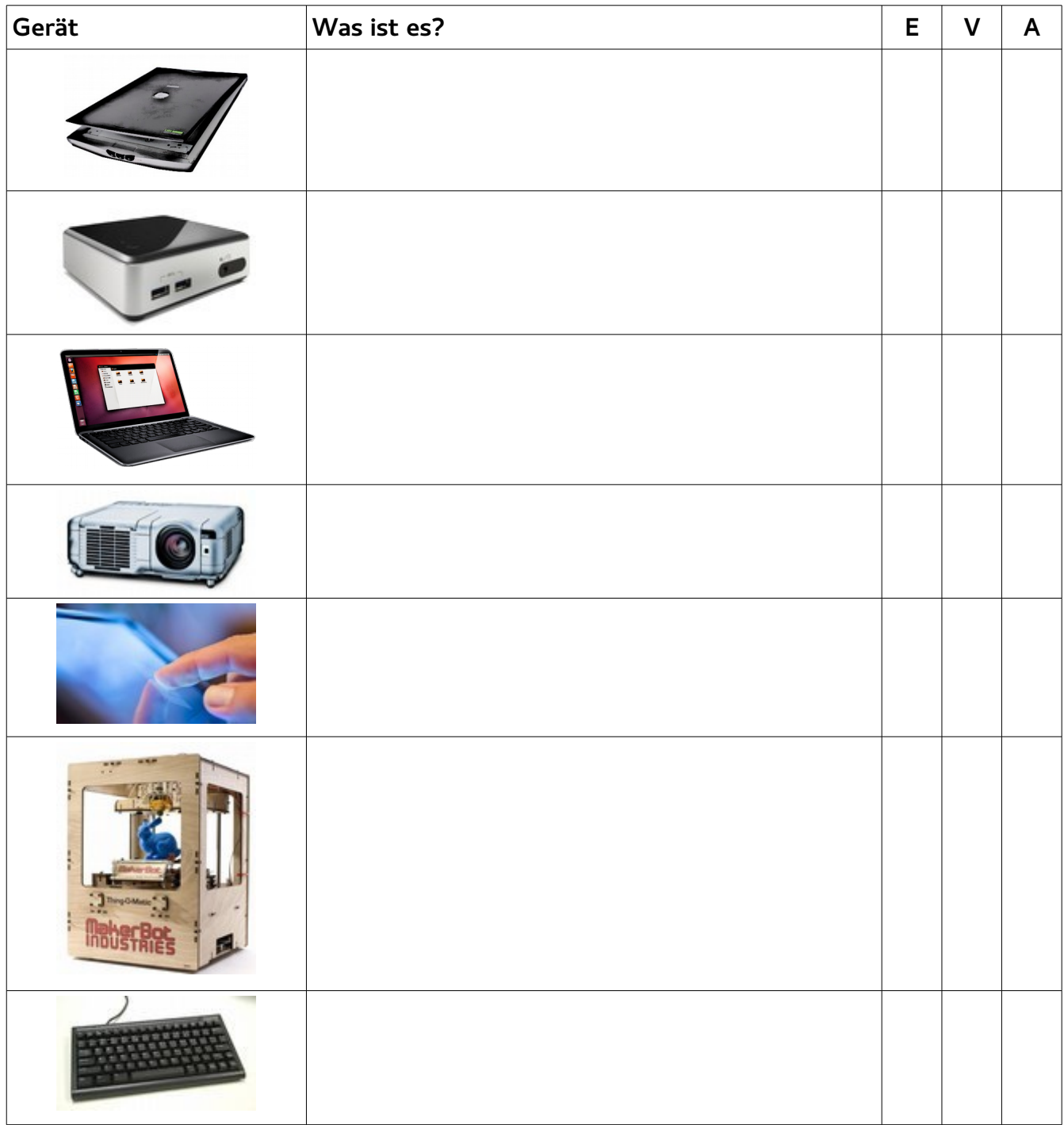

Erkläre an Beispielen: Warum ist die Zuordnung zu Eingabe, Verarbeitung und Ausgabe nicht immer eindeutig?